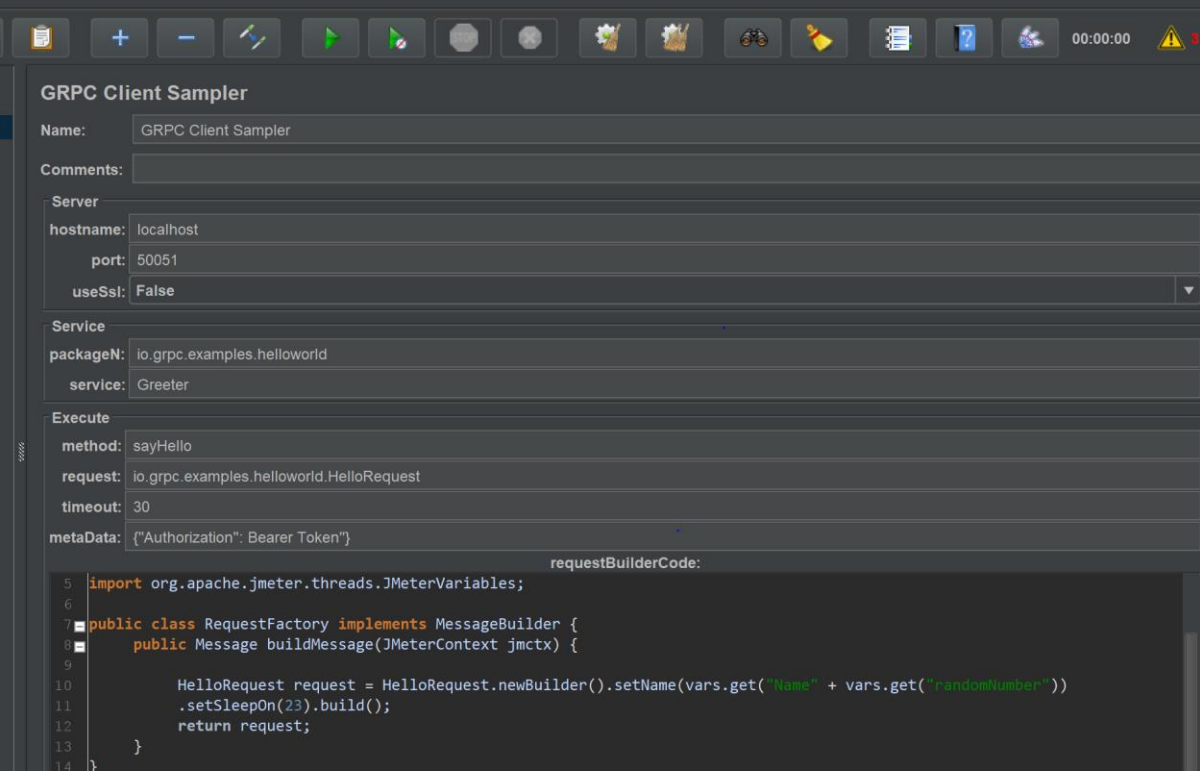

2020-05-14 11:36:42,759 ERROR v.z.j.g.u.GrpcUtils: Failed to load metadata:

com.fasterxml.jackson.core.JsonParseException: Unrecognized token 'Bearer': was expecting ('true', 'false' or 'null')

at [Source: (String)"{"Authorization": Bearer Token"}"; line: 1, column: 25]

at com.fasterxml.jackson.core.JsonParser.\_constructError(JsonParser.java:1804) ~[jacksoncore-2.9.10.jar:2.9.10]

### at

com.fasterxml.jackson.core.base.ParserMinimalBase.\_reportError(ParserMinimalBase.java:703) ~[jackson-core-2.9.10.jar:2.9.10]

# at

com.fasterxml.jackson.core.json.ReaderBasedJsonParser.\_reportInvalidToken(ReaderBasedJsonPars er.java:2853) ~[jackson-core-2.9.10.jar:2.9.10]

### at

com.fasterxml.jackson.core.json.ReaderBasedJsonParser.\_handleOddValue(ReaderBasedJsonParser. java:1899) ~[jackson-core-2.9.10.jar:2.9.10]

at

com.fasterxml.jackson.core.json.ReaderBasedJsonParser.nextFieldName(ReaderBasedJsonParser.jav a:968) ~[jackson-core-2.9.10.jar:2.9.10]

#### at

com.fasterxml.jackson.databind.deser.std.MapDeserializer.\_readAndBindStringKeyMap(MapDeseria lizer.java:500) ~[jackson-databind-2.9.10.jar:2.9.10]

#### at

com.fasterxml.jackson.databind.deser.std.MapDeserializer.deserialize(MapDeserializer.java:364) ~[jackson-databind-2.9.10.jar:2.9.10]

#### at

com.fasterxml.jackson.databind.deser.std.MapDeserializer.deserialize(MapDeserializer.java:29) ~[jackson-databind-2.9.10.jar:2.9.10]

## at

com.fasterxml.jackson.databind.ObjectMapper.\_readMapAndClose(ObjectMapper.java:4014) ~[jackson-databind-2.9.10.jar:2.9.10]

at com.fasterxml.jackson.databind.ObjectMapper.readValue(ObjectMapper.java:3005) ~[jackson-databind-2.9.10.jar:2.9.10]

at vn.zalopay.jmeter.grpc.utils.GrpcUtils.createHeaderMap(GrpcUtils.java:123) [jmeter-grpcclient-sampler.jar:?]

at vn.zalopay.jmeter.grpc.utils.GrpcUtils.getChannel(GrpcUtils.java:150) [jmeter-grpc-clientsampler.jar:?]

### at

vn.zalopay.jmeter.grpc.client.GrpcClientSampler.initGrpcClient(GrpcClientSampler.java:76) [jmetergrpc-client-sampler.jar:?]

at vn.zalopay.jmeter.grpc.client.GrpcClientSampler.sample(GrpcClientSampler.java:89) [jmeter-grpc-client-sampler.jar:?]

at org.apache.jmeter.threads.JMeterThread.doSampling(JMeterThread.java:627) [ApacheJMeter\_core.jar:5.2.1]

at org.apache.jmeter.threads.JMeterThread.executeSamplePackage(JMeterThread.java:551) [ApacheJMeter\_core.jar:5.2.1]

at org.apache.jmeter.threads.JMeterThread.processSampler(JMeterThread.java:490) [ApacheJMeter\_core.jar:5.2.1]

at org.apache.jmeter.threads.JMeterThread.run(JMeterThread.java:257) [ApacheJMeter\_core.jar:5.2.1]

at java.lang.Thread.run(Thread.java:832) [?:?]

2020-05-14 11:36:42,871 ERROR v.z.j.g.c.GrpcClientSampler: Call initGrpcClient has thrown an exception:

java.lang.ClassNotFoundException: io.grpc.examples.helloworld.GreeterGrpc

at java.net.URLClassLoader.findClass(URLClassLoader.java:435) ~[?:?]

at java.lang.ClassLoader.loadClass(ClassLoader.java:589) ~[?:?]

at java.lang.ClassLoader.loadClass(ClassLoader.java:522) ~[?:?]

at vn.zalopay.jmeter.grpc.utils.GrpcUtils.getBlockingStub(GrpcUtils.java:163) ~[jmeter-grpcclient-sampler.jar:?]

at

vn.zalopay.jmeter.grpc.client.GrpcClientSampler.initGrpcClient(GrpcClientSampler.java:77) [jmetergrpc-client-sampler.jar:?]

at vn.zalopay.jmeter.grpc.client.GrpcClientSampler.sample(GrpcClientSampler.java:89) [jmeter-grpc-client-sampler.jar:?]

at org.apache.jmeter.threads.JMeterThread.doSampling(JMeterThread.java:627) [ApacheJMeter\_core.jar:5.2.1]

at org.apache.jmeter.threads.JMeterThread.executeSamplePackage(JMeterThread.java:551) [ApacheJMeter\_core.jar:5.2.1]

at org.apache.jmeter.threads.JMeterThread.processSampler(JMeterThread.java:490) [ApacheJMeter\_core.jar:5.2.1]

at org.apache.jmeter.threads.JMeterThread.run(JMeterThread.java:257) [ApacheJMeter\_core.jar:5.2.1]

at java.lang.Thread.run(Thread.java:832) [?:?]

2020-05-14 11:36:42,872 ERROR o.a.j.t.JMeterThread: Error while processing sampler: 'GRPC Client Sampler'.

java.lang.NullPointerException: null

at vn.zalopay.jmeter.grpc.client.GrpcClientSampler.sample(GrpcClientSampler.java:92) ~[jmeter-grpc-client-sampler.jar:?]

at org.apache.jmeter.threads.JMeterThread.doSampling(JMeterThread.java:627) ~[ApacheJMeter\_core.jar:5.2.1]

at org.apache.jmeter.threads.JMeterThread.executeSamplePackage(JMeterThread.java:551) ~[ApacheJMeter\_core.jar:5.2.1]

at org.apache.jmeter.threads.JMeterThread.processSampler(JMeterThread.java:490) [ApacheJMeter\_core.jar:5.2.1]

at org.apache.jmeter.threads.JMeterThread.run(JMeterThread.java:257) [ApacheJMeter\_core.jar:5.2.1]

at java.lang.Thread.run(Thread.java:832) [?:?]

2020-05-14 11:36:42,872 INFO o.a.j.t.JMeterThread: Thread is done: Thread Group 1-1

2020-05-14 11:36:42,872 INFO o.a.j.t.JMeterThread: Thread finished: Thread Group 1-1

2020-05-14 11:36:42,872 INFO o.a.j.e.StandardJMeterEngine: Notifying test listeners of end of test

2020-05-14 11:36:42,873 INFO o.a.j.g.u.JMeterMenuBar: setRunning(false, \*local\*)